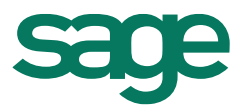

# CONFIGURATIONS CONSEILLEES

**Logiciels Batigest et Sage Petites Entreprises – Février 2020**

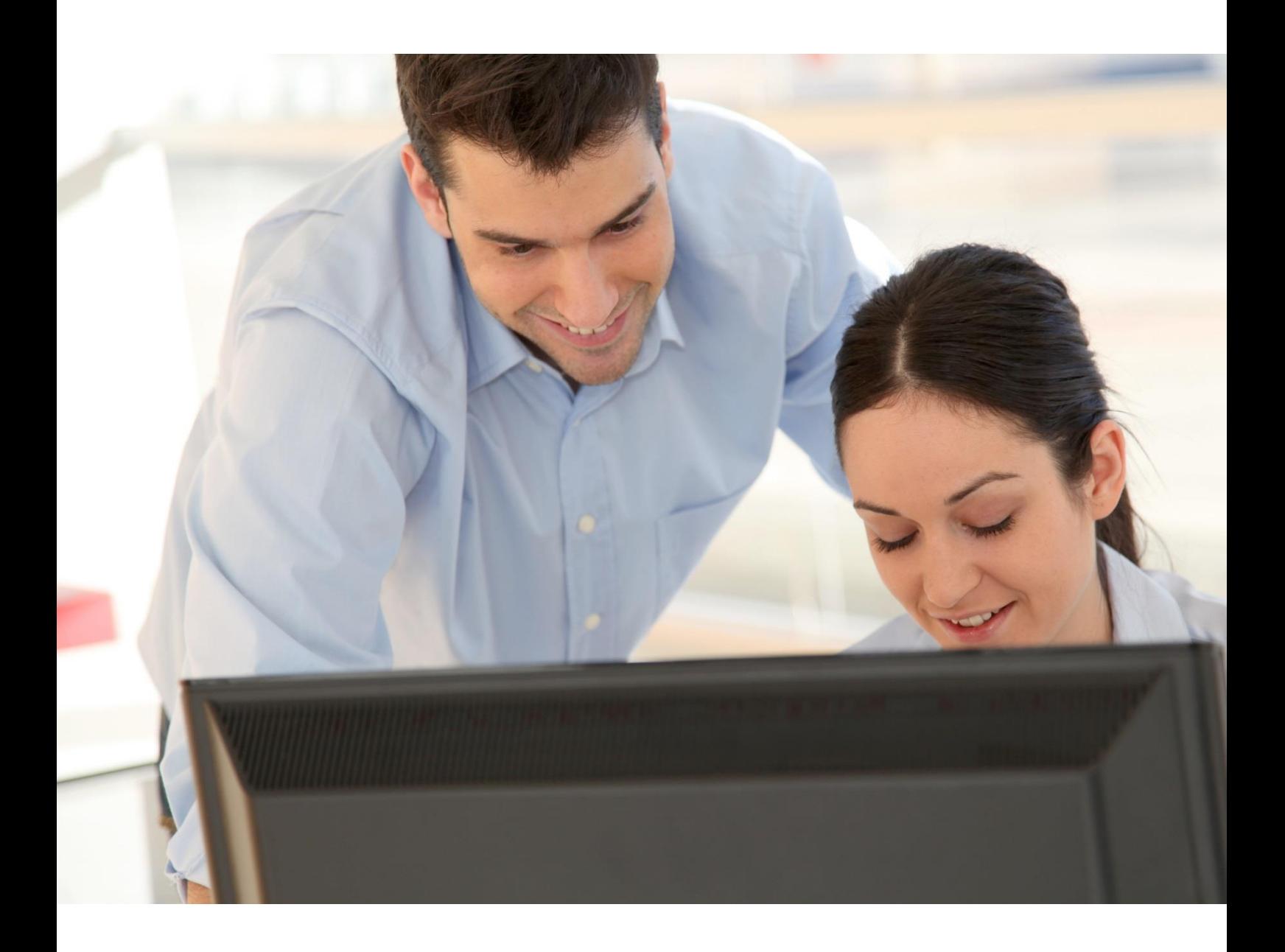

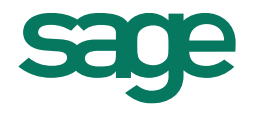

# **Mise en garde**

Le présent document n'a aucune valeur contractuelle et ne peut aucunement engager la responsabilité de Sage. Les caractéristiques exposées aux présentes sont uniquement données à titre indicatif et sont susceptibles de modification sans préavis. Toute modification, à la seule initiative de Sage, sera opposable à l'utilisateur dès sa communication et cela par quelque moyen que ce soit.

Les caractéristiques correspondent à la version complète des logiciels, tous modules confondus. Nous vous conseillons de confier l'installation et la configuration des logiciels (notamment en réseau) à des professionnels. Sage se tient à votre disposition pour vous accompagner dans ces opérations nécessaires à une bonne utilisation du logiciel.

# **Utilisation monoposte**

### **Configurations de l'ordinateur**

#### **Système d'exploitation**

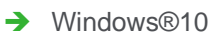

**→** Windows®8.1

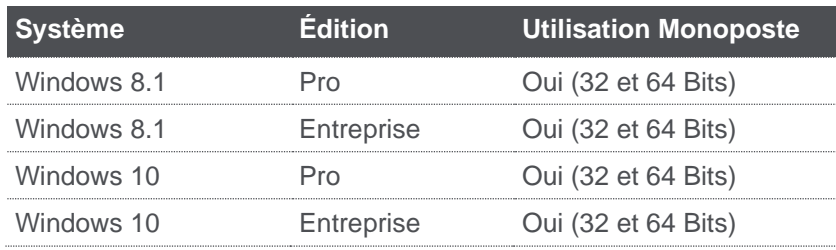

#### **Processeur**

Nos applications exploitent un seul cœur.

- ➔ Favorisez la puissance du processeur et non son nombre de coeurs.
- → Privilégiez un processeur mono-core à 3Ghtz plutôt qu'un quadri-core à 1.6Ghtz.

#### **Mémoire**

**→** 4 Go de RAM conseillé

#### **Divers**

- ➔ Résolution d'écran minimum de 1024x768 (65 636 couleurs minimum pour un affichage optimal).
- **→** Connexion internet ADSL

### **Applications requises**

- ➔ Pour l'envoi d'e-mails : Outlook Express®, Microsoft Outlook® 32 bits (2007, 2010, 2013 ou 2016) (et 2019 exclusivement pour Batigest i7 à partir de version la 2.6.0) ou autre client de messagerie compatible Simple MAPI
- ➔ Pour l'envoi de fax : Microsoft Fax Service®
- ➔ Pour l'envoi de SMS : SMSToB®
- ➔ Pour l'utilisation des fonctions CTI : PhonePC® ou Kiapel®
- ➔ Pour l'impression au format PDF : Acrobat Reader®
- → Pour l'utilisation des fonctions de Mailings Clients : Microsoft Word® 32bits 2007, 2010, 2013, 2016 (et 2019 exclusivement pour Batigest i7 à partir de la version 2.6.0)
- → Pour la navigation Internet : Internet Explorer<sup>®</sup> (obligatoire, version 10 ou supérieur)

### **Configurations conseillées**

Logiciels Batigest et Sage Petites Entreprises

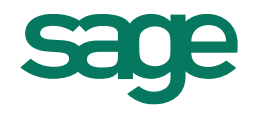

➔ Pour l'export de données : Microsoft Excel®, Word® ou Access®, Outlook® 32 bits 2007, 2010, 2013, 2016 (et 2019 exclusivement pour Batigest i7 à partir de la version 2.6.0)

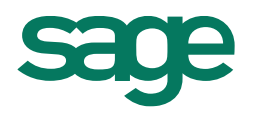

# **Utilisation en réseau**

# **Choix de l'architecture réseau**

Pour fonctionner dans un environnement réseau, le logiciel a besoin d'un réseau correctement configuré, c'est-à-dire un répertoire partagé sur le serveur avec tous les droits d'accès sur ce répertoire et tous ses sous-répertoires pour l'ensemble des utilisateurs (et pour l'utilisateur « Tout le monde » en contrôle total).

Remarque : L'utilisation du logiciel Sage Direct est uniquement monoposte.

# **Configuration du Serveur**

#### **Système d'exploitation**

- ➔ Windows®2012 Server R2 (Service Pack à jour) avec une solution type TSE à partir de 5 postes.
- ➔ Windows®2016 Server (Service Pack à jour) avec une solution type TSE à partir de 5 postes.

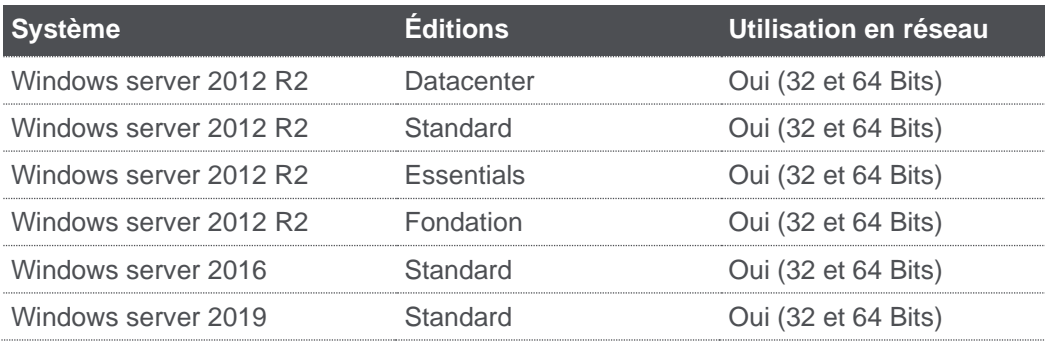

#### **Serveur**

Serveur dédié avec architecture récente

#### **Stockage**

Sous-ensemble disque rapide (SATA, SCSI)

#### **Mémoire**

4 Go dédiés + 512 Mo x Nombre Utilisateurs x Nombre Produits pour TSE

*Exemple : Serveur TSE utilisé par 6 utilisateurs, exploitant les produits Gestion et Financier. La RAM minimum nécessaire pour le serveur est de 10 Go, soit : 4 Go + (512 Mo x 6 Utilisateurs x 2 Produits)*

#### **Autres**

**→** Connexion internet ADSL

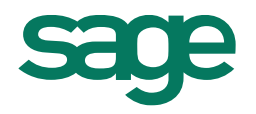

# **Configuration des postes clients**

#### **Système d'exploitation**

- ➔ Windows®10
- ➔ Windows®8.1

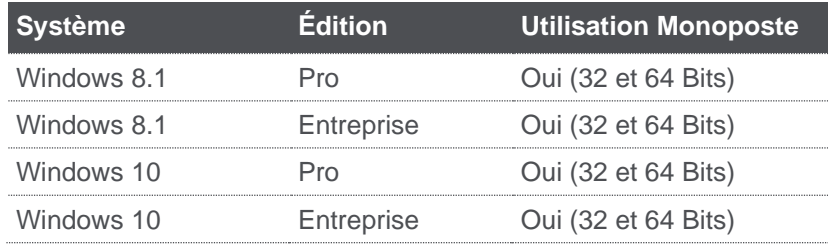

#### **Processeur**

Nos applications exploitent un seul cœur.

- ➔ Favorisez la puissance du processeur et non son nombre de cœurs.
- → Privilégiez un processeur mono-core à 3Ghtz plutôt qu'un quadri-core à 1.6Ghtz.

#### **Mémoire**

→ 4 Go de RAM conseillé

#### **Autres**

- ➔ Résolution d'écran minimum de 1024x768 (65 636 couleurs minimum pour un affichage optimal).
- **→** Connexion internet ADSL

## **Applications requises (Postes clients et Serveur)**

- ➔ Pour l'envoi d'e-mails : Outlook Express®, Microsoft Outlook® 32 bits (2007, 2010, 2013 ou 2016) (et 2019 exclusivement pour Batigest i7 à partir de la version 2.6.0) ou autre client de messagerie compatible Simple MAPI
- → Pour l'envoi de fax : Microsoft Fax Service®
- ➔ Pour l'envoi de SMS : SMSToB®
- → Pour l'utilisation des fonctions CTI : PhonePC® ou Kiapel®
- ➔ Pour l'impression au format PDF : Acrobat Reader®
- ➔ Pour l'utilisation des fonctions de Mailings Clients : Microsoft Word® 32bits 2007, 2010, 2013, 2016 (et 2019 exclusivement pour Batigest i7 à partir de la version 2.6.0)
- ➔ Pour la navigation Internet : Internet Explorer® (obligatoire, version 10 ou supérieur)
- ➔ Pour l'export de données : Microsoft Excel®, Word® ou Access®, Outlook® 32 bits 2007, 2010, 2013, 2016 (et 2019 exclusivement pour Batigest i7 à partir de la version 2.6.0)